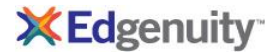

## **Introduction to Business - A**

## **Course Overview**

## **Start the Course**

Demonstrate how to switch between windows.

Describe how to move through the course.

Describe how to use this course with different operating systems.

#### **Set Up Your Computer**

Set up a computer to show the List folder view and file name extensions

#### **Set Up a Browser and Install 7-Zip**

Set up a Web browser

## **Research and Citation**

Define plagiarism and citation

Identify trustworthy sources of information

#### **Additional Materials**

Define copyright

List the Top 5 netiquette rules

## **Economics**

## **Economic Basics**

- Define business and market
- Define economics and scarcity

Identify differences between goods and services

Identify differences between producers and consumers

Identify ways to evaluate an economy's strengths and weaknesses

## **Capitalism and Competition**

Define capitalism and identify its main features

Identify competitive strategies

Identify types of competitors

Identify types of economic systems

### **Supply and Demand**

Identify differences between elastic and inelastic demand

Identify how the law of supply and demand works

Identify the factors of production

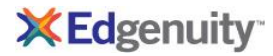

## **Assignment**

Research and reflect on key concepts from this unit

Submit your research and reflections to your instructor

## **Study Guide and Quiz**

Review and take the quiz

## **Costs and Profit**

## **Business Costs**

Define gross and net profit

Define unit of sale

Identify differences between revenue and profit

Identify variable and fixed costs

#### **Efficiency and Productivity**

Define efficiency, productivity, and division of labor

Identify economies and diseconomies of scale

Identify how the law of diminishing returns works

Identify ways to increase profit

#### **Value and Utility**

Define value and how it is determined

Identify types of economic utility and ways to add them

#### **Assignment**

Research and reflect on key concepts from this unit

Submit your research and reflections to your instructor

#### **Study Guide and Quiz**

Review and take the quiz

## **Business Types**

## **Industries**

Identify the main industries of business

Identify types of goods

Identify types of services

#### **Business Structures**

Define franchises

Define liability and taxation

Identify considerations in choosing a business structure

Identify types of business ownership

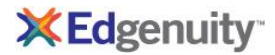

## **Business Organization**

Define market saturation

Identify stages of a business

Identify the main departments and ways to organize a business

Identify the stages in the product life cycle

## **Assignment**

Research and reflect on key concepts from this unit

Submit your research and reflections to your instructor

## **Study Guide and Quiz**

Review and take the quiz

## **Money Management**

### **Money**

Define currency and identify forms of currency Define earned income and unearned income Define financial goals, prioritizing, and budgeting Identify the role of the Federal Reserve System Identify the roles money plays in an economy

## **Banking**

Identify bank security issues and the role of the FDIC Identify banking services and types of transactions Identify differences between checking and savings accounts

#### **Investing**

Calculate return on investment

Define interest

Identify differences between equity and debt investments

Identify the purpose of investing

Identify types of investment income

### **Assignment**

Research and reflect on key concepts from this unit

Submit your research and reflections to your instructor

## **Study Guide and Quiz**

Review and take the quiz

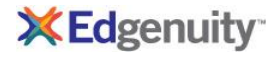

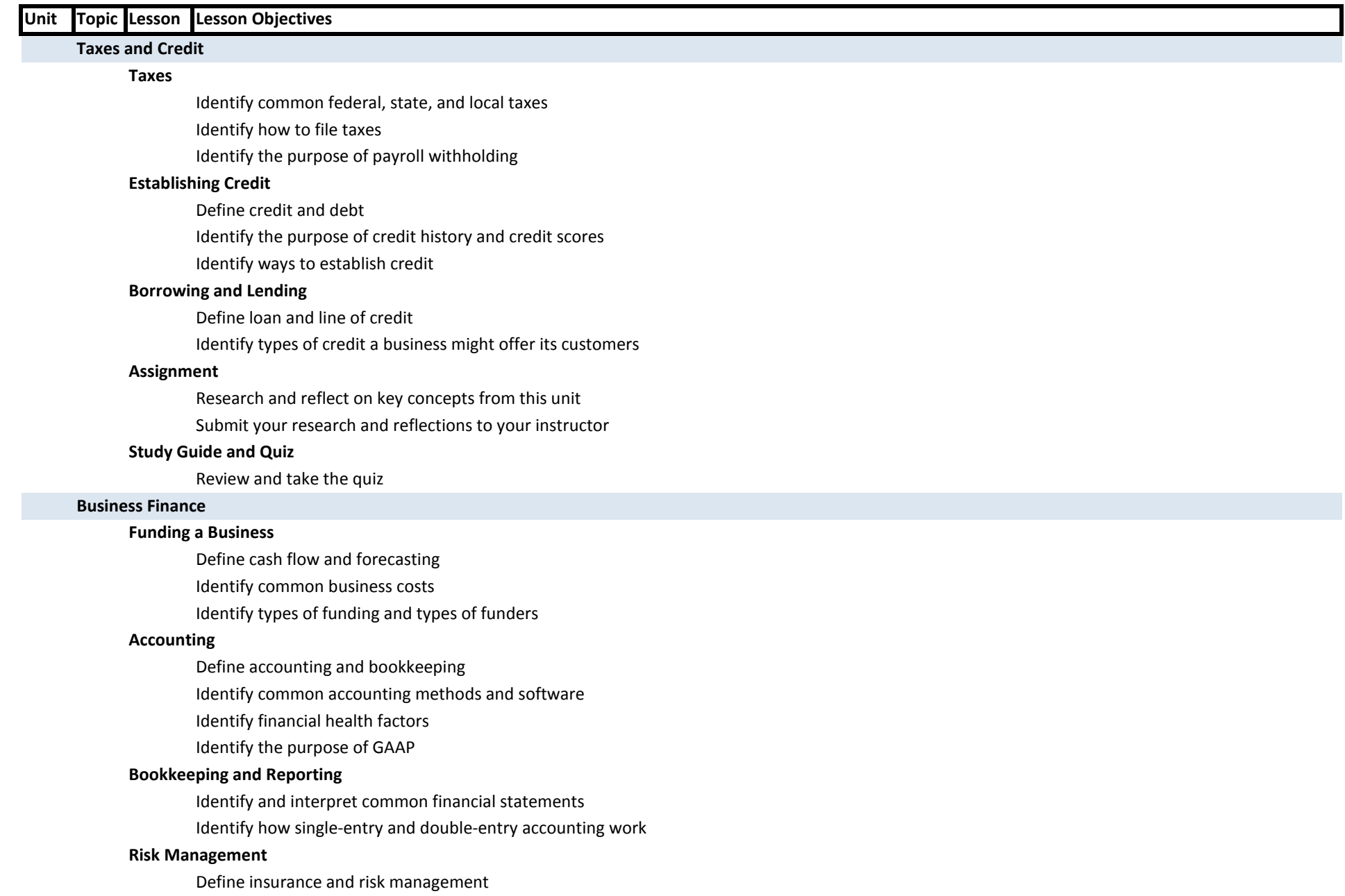

Define opportunity cost

Identify causes and types of risk

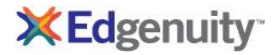

# **Unit Topic Lesson Lesson Objectives Assignment** Research and reflect on key concepts from this unit Submit your research and reflections to your instructor **Study Guide and Quiz** Review and take the quiz **Business and Society Global Trade** Define exchange rate risk Define global trade and domestic trade Define globalization Define importing, exporting, free trade, and tariff **Government Agencies** Define organized labor Identify common government agencies that affect business **Business Law** Define contracts and torts, and identify common business torts Identify how the legal system works Identify types of intellectual property **Business Ethics** Define conflict of interest Define ethics and ethical behavior Identify social responsibilities and legal issues involved in business **Assignment** Research and reflect on key concepts from this unit Submit your research and reflections to your instructor **Study Guide and Quiz** Review and take the quiz **Business Planning Business Opportunities** Identify business ideas and opportunities Identify how changes and trends create opportunities Identify opportunities in the global marketplace

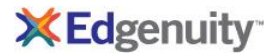

## **Defining a Business**

Define mission, vision, and values statements for a business Identify considerations in setting the scope of a business

### **Business Planning**

Identify how to perform a SWOT analysis

Identify the purpose of and parts of a business plan

#### **Assignment**

Research and reflect on key concepts from this unit

Submit your research and reflections to your instructor

## **Study Guide and Quiz**

Review and take the quiz

#### **Marketing**

## **Marketing Messages**

Define market positioning

Identify differences between brand and corporate image

Identify differences between features and benefits

Identify how to form a marketing message

Identify ways to use emotions and problem solving in marketing messages

### **Market Information Management**

Define market segmenting, market research, data storage, and data mining

Identify differences between primary and secondary data

Identify ethical issues in market information management

Identify sources of data

#### **Marketing Tools**

Define market penetration strategy

Identify advantages and disadvantages of increasing market share

Identify parts of a marketing plan

Identify the tools in the marketing mix

#### **Assignment**

Research and reflect on key concepts from this unit

Submit your research and reflections to your instructor

### **Study Guide and Quiz**

Review and take the quiz

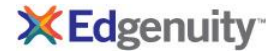

## **Promotion**

## **Promotional Methods**

Identify common promotional methods

Identify factors to evaluate in a promotion

## **Advertising**

Identify common advertising methods and types

Identify differences between institutional and product advertising

Identify ways to evaluate advertisements

#### **Assignment**

Research and reflect on key concepts from this unit

Submit your research and reflections to your instructor

### **Study Guide and Quiz**

Review and take the quiz

## **Introduction to Business - B**

## **Course Overview**

### **Start the Course**

Identify computer requirements

Learn how to move through the course

Switch between windows

#### **Set Up Your Computer**

Find files and folders on a computer

Make a course folder

Set up a computer to show the List folder view and file name extensions

#### **Set Up a Browser and Install 7-Zip**

Download and install a zip utility

Set up a Web browser

Zip and unzip files and folders

#### **Download and Install Resources**

Define plagiarism and citation

Download and install software

Identify trustworthy sources of information

#### **Additional Materials**

Define copyright

List the Top 5 netiquette rules

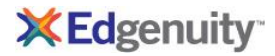

## **Principles of Selling**

Describe the levels in Maslow's hierarchy of needs

Identify differences between marketing and sales

Identify principles of selling

Identify stages a customer goes through

## **The Sales Process**

Describe the importance of customer retention

Identify common sales methods

Identify common ways of paying salespeople

Identify steps in completing a sale

Identify ways of measuring sales quotas

## **Pricing and Ethics**

Describe common ethical issues associated with selling and pricing

Identify common pricing strategies

Identify internal and external factors that affect pricing

#### **Assignment 1R**

Research and reflect on key concepts from this unit

Submit your research and reflections to your instructor

## **Study Guide and Quiz**

Review and take the quiz

#### **Customers, Inventory, and Safety**

## **Serving Customers**

Describe how channel management is used and the ethical issues it can create

Describe the role and importance of customer service

Identify factors that contribute to customer expectations

#### **Inventory and Merchandising**

Define inventory and merchandising, and describe how they are used

Describe processes for shipping, receiving, and tracking inventory

Identify aspects of visual merchandising used in retail stores

Identify common buying and selling methods

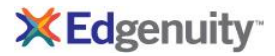

## **Health and Safety**

Identify health and safety regulations

Identify the purpose of material safety data sheets

Identify tips for better ergonomics

Identify tips for protecting against electrical shock and hearing loss

### **Assignment 2R**

Research and reflect on key concepts from this unit

Submit your research and reflections to your instructor

## **Study Guide and Quiz**

Review and take the quiz

## **Workplace Skills**

## **Job Performance**

Identify factors that contribute to successful job performance Identify skills and attitudes that make up professionalism Identify skills related to innovation and confidence Identify ways to behave ethically in the workplace

## **Communication Skills**

Describe the purpose and importance of negotiation Identify types of verbal, nonverbal, and written communication Identify ways in which cultural differences may affect business

## **Management and Leadership**

Define management and leadership

Identify common management roles and management styles

Identify how emotional intelligence is used in business

Identify ways to build successful teams

Identify ways to motivate others and build leadership experience

### **Assignment 3R**

Research and reflect on key concepts from this unit

Submit your research and reflections to your instructor

### **Study Guide and Quiz**

Review and take the quiz

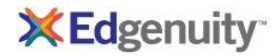

## **Career Development**

## **Hiring Employees**

Describe the process of finding and reviewing candidates

Describe the process of hiring and orienting employees

Identify ways to prepare for new employees

## **Career Goals**

Identify individual strengths and weaknesses

Identify job opportunities

Set a personal vision and goals

## **Applying for Jobs**

Fill out a practice job application Identify common parts of a job portfolio Identify steps to take after an interview

Identify tips for successful interviewing

### **Assignment 4R**

Research and reflect on key concepts from this unit

Submit your research and reflections to your instructor

## **Study Guide and Quiz**

Review and take the quiz

#### **Using the Internet**

## **Technology in Business**

Describe how business is conducted over the Internet

Identify benefits of using technology in business

Identify ways in which technology is used in the workplace

## **Create a Google Account**

Create a Google account with a safe and secure username and password

Use the Firefox Web browser

## **Send and Receive E-mail**

Create and send an e-mail using Gmail

Identify parts of an e-mail address and parts of an e-mail

## **Search the Web**

Add bookmarks in Firefox

Identify trustworthy sources of information

Search for information on the Web

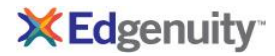

## **Digital Citizenship**

## Cite sources

Define digital citizenship and digital footprint

Identify ways to communicate safely online

Identify ways to use copyrighted works fairly

## **Assignment 5S**

Add on to your work from this unit

Check your added on work

Check your work from this unit

Submit your work to your instructor by email

### **Assignment 5R**

Research and reflect on key concepts from this unit

Submit your research and reflections to your instructor

## **Study Guide and Quiz**

Review and take the quiz

#### **Word Processing**

#### **Create a Document**

Begin writing a cover letter

Identify parts of a cover letter

Use OpenOffice.org Writer to create a document

#### **Format and Print Documents**

Format the text in a document

Preview a document

#### **Proofread a Document**

Define proofreading

Proofread a document for spelling, punctuation, spacing, capitalization, grammar, and clarity

## **Assignment 6S**

Add on to your work from this unit

Check your added on work

Check your work from this unit

Compress (zip) your files

Submit your compressed files to your instructor

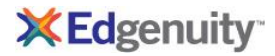

## **Assignment 6R**

Research and reflect on key concepts from this unit

Submit your research and reflections to your instructor

## **Study Guide and Quiz**

Review and take the quiz

### **Presentations**

## **Presentation Basics**

Begin creating a presentation with OpenOffice.org Impress

Describe how oral presentations are used in business

Identify ways to create and present an effective presentation

### **Design Slides and Add Text**

Add text to a presentation

Choose slide layouts

Identify formal and informal outlines

#### **Add an Image**

Add an image to a presentation

Edit an image

Find and cite images

## **Assignment 7S**

Add on to your work from this unit

Check your added on work

Check your work from this unit

Compress (zip) your files

Submit your compressed files to your instructor

## **Assignment 7R**

Research and reflect on key concepts from this unit

Submit your research and reflections to your instructor

## **Study Guide and Quiz**

Review and take the quiz

#### **Working with Data and Events**

## **Spreadsheets**

Add and edit data Make calculations

Use OpenOffice.org Calc to create a spreadsheet

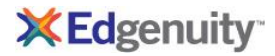

## **Creating Databases**

Create a database using OpenOffice.org Base

Define primary key

Identify parts of a database

## **Using Databases**

Create a report

Create and use forms

Create records in a database

Perform a query

## **Events and Collaboration**

Identify steps in planning events

Use Google Calendar to create an event

## **Assignment 8S**

Add on to your work from this unit

Check your added on work

Check your work from this unit

Compress (zip) your files

Submit your compressed files to your instructor

## **Assignment 8R**

Research and reflect on key concepts from this unit

Submit your research and reflections to your instructor

## **Study Guide and Quiz**

Review and take the quiz

## **Final Assignment**

## **Final Assignment A**

Research and reflect on key concepts from this unit

Submit your research and reflections to your instructor

## **Final Assignment B**

Develop a marketing plan using key concepts from this course

Submit your marketing plan to your instructor